#### **BACCALAURÉAT TECHNOLOGIQUE – SESSION 2008 SÉRIE : SCIENCES ET TECHNOLOGIES DE LA GESTION ÉPREUVE ÉCRITE DE LA SPÉCIALITÉ COMPTABILITÉ ET FINANCE D'ENTREPRISE**

#### **Durée de l'épreuve : 4 heures Coefficient : 7**

#### **Documents autorisés :**

Liste des comptes du plan comptable général, à l'exclusion de toute autre information. **Matériel autorisé :** 

Une calculatrice de poche à fonctionnement autonome, sans imprimante et sans moyen de transmission, à l'exclusion de tout autre élément matériel ou document (circulaire n° 99-186 du 16 novembre 1999 ; BOEN n° 42).

**Documents remis au candidat : le sujet comporte 10 pages numérotées de 1 à 10. Il vous est demandé de vérifier que le sujet est complet dès sa mise à votre disposition.** 

#### *Le sujet se présente sous la forme de 3 dossiers indépendants*

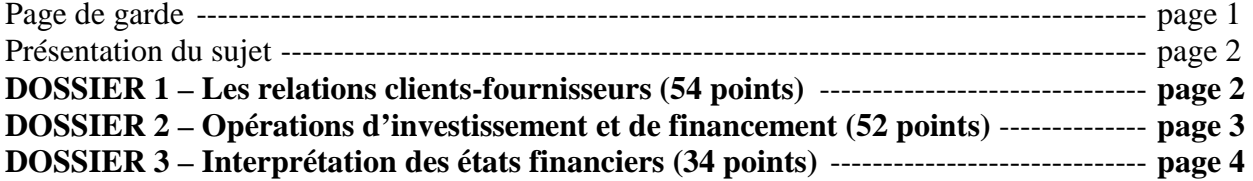

#### *Le sujet comporte les annexes suivantes :*

#### **DOSSIER 1 - Les relations clients – fournisseurs**

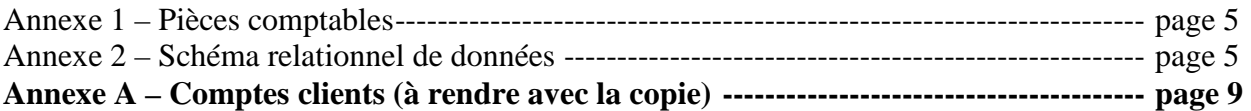

#### **DOSSIER 2 - Les opérations d'investissement et de financement**

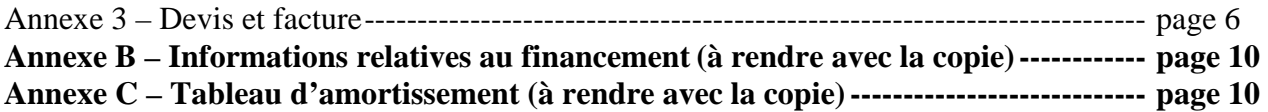

#### **DOSSIER 3 - Interprétation des états financiers**

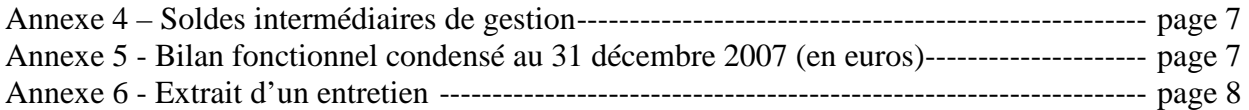

#### *Récapitulation des annexes à rendre avec la copie : annexes A à C.*

(Les deux exemplaires fournis pour chacune de ces annexes, à rendre en un exemplaire, étant suffisants pour permettre la préparation et la présentation des réponses, il ne sera pas distribué d'exemplaires supplémentaires).

#### **AVERTISSEMENT**

*Si le texte du sujet, de ses questions ou de ses annexes, vous conduit à formuler une ou plusieurs hypothèses, il vous est demandé de la (ou les) mentionner explicitement dans votre copie.* 

#### **SUJET**

*Il vous est demandé d'apporter un soin particulier à la présentation de votre copie. Toute information calculée devra être justifiée. Les écritures comptables devront comporter les numéros et les noms des comptes et un libellé.*

L'entreprise SPORT +, située à Nancy, est une société anonyme au capital de 100 000 €. Son activité consiste à vendre des articles de sport. Intersport et Decathlon sont ses principaux concurrents. La société est soumise au taux de TVA à 19,6 %. Les écritures sont enregistrées dans un journal unique.

Le dirigeant, Monsieur VALLÉE, vous confie des tâches variées relatives au mois de décembre et réparties en trois dossiers indépendants.

# **DOSSIER 1 - LES RELATIONS CLIENTS - FOURNISSEURS**

# **PREMIÈRE PARTIE**

L'entreprise rencontre certaines difficultés avec des clients qui ne règlent pas dans les délais. Le comptable a donc décidé de procéder à la vérification de l'ensemble des comptes clients. La facturation de l'entreprise est gérée à l'aide d'un logiciel de base de données relationnelle.

Vous disposez des annexes 1et 2 et de l'annexe A.

#### **Travail à faire**

- **1. Comptabilisez les documents présentés en annexe 1.**
- **2. Indiquez à quelles dates et pour quels montants l'entreprise devrait recevoir le règlement de la facture n° 639 du client Paul figurant dans l'annexe A.**
- **3. Procédez au lettrage du compte 411004 Client Paul sur l'annexe A (à rendre avec la copie). Que constatez-vous ?**
- **4. Précisez l'intérêt du lettrage.**

# **DEUXIÈME PARTIE**

Le client MJC Jeunesse rencontre des difficultés de trésorerie et ne devrait pas nous régler la totalité de la facture du 21 juillet. Ainsi nous pensons perdre 20% du montant de la créance HT.

# **Travail à faire**

- **1. Calculez le montant de la dépréciation à partir de l'annexe A.**
- **2. Passez les écritures nécessaires au journal en date du 31 décembre 2007.**
- **3. Précisez l'incidence de cette dépréciation sur le bilan et sur le compte de résultat.**
- **4. A partir de la table clients de l'annexe 2, expliquez la notion de dépendance fonctionnelle.**
- **5. Quelle erreur observez-vous dans le schéma relationnel entre les relations CLIENTS et CATEGORIES ?**
- **6. Présentez en SQL la requête suivante : quels sont les numéros et dates des factures concernant le client Paul ?**
- **7. Indiquez avec précision à quelle question répond la requête SQL suivante :**

**SELECT Nomclt, Sum(PrixpPdt\*Quantite) as [Montant de la facture] FROM CLIENTS, FACTURES, LIGNES DE FACTURE, PRODUITS WHERE CLIENTS. Numclt= FACTURES.Numclt AND FACTURES.NumFact= LIGNES DE FACTURE.Numfact AND LIGNES DE FACTURE.Numpdt= PRODUITS.Numpdt AND Numfact=351** 

# **DOSSIER 2 - OPÉRATIONS D'INVESTISSEMENT ET DE FINANCEMENT**

## **PREMIÈRE PARTIE**

Courant septembre, l'entreprise a décidé de remplacer l'ordinateur de la caisse centrale qui permet de gérer l'ensemble des caisses du magasin.

Le dirigeant de l'entreprise a étudié les devis reçus, en a sélectionné deux et a porté son choix sur le fournisseur Info+.

Vous disposez en annexe 3 des deux devis et de la facture d'acquisition.

#### **Travail à faire**

- **1. Indiquez si le devis est une pièce comptable ; justifiez votre réponse.**
- **2. Indiquez les éléments auxquels le dirigeant a été sensible pour arrêter son choix ; ce choix vous paraît-il judicieux ? Justifiez votre réponse.**
- **3. Comptabilisez la facture d'acquisition en date du 10 décembre 2007.**
- **4. Expliquez l'effet qu'aura cette acquisition sur le résultat 2007.**

## **DEUXIÈME PARTIE**

Pour financer son investissement de 16 366 € HT, l'entreprise possède en trésorerie les liquidités suffisantes. Cependant, le dirigeant souhaite étudier d'autres possibilités. Pour cela, vous disposez en annexe B d'un tableau comparatif sur les trois possibilités qui s'offrent à l'entreprise.

#### **Travail à faire**

- **1. Expliquez pourquoi le financement de cette acquisition s'analyse sur le montant HT de la facture.**
- **2. Complétez les informations relatives au financement (annexe B à rendre avec la copie).**
- **3. Présentez, sous forme de tableau, les avantages et les inconvénients de chaque mode de financement.**
- **4. Sachant que le choix du dirigeant s'est arrêté sur le financement partiel, comptabilisez le versement de l'emprunt le 3 décembre 2007.**

# **TROISIÈME PARTIE**

L'exercice de l'entreprise se clôture au 31 décembre de chaque année.

Vous devez donc procéder aux régularisations nécessaires relatives aux immobilisations.

Voici quelques renseignements complémentaires pour effectuer votre travail :

- > l'ordinateur cédé pour 1 250 € HT avait été achetéen 2000 pour une valeur de 12 000 € HT;
- $\geq$  au 1<sup>er</sup> décembre 2006, il était complètement amorti ;
- $\triangleright$  sa valeur résiduelle est nulle :
- l'écriture de cession a été correctement passée par le comptable.

#### **Travail à faire**

- **1. Passez l'écriture constatant la sortie du patrimoine de l'ordinateur cédé.**
- **2. Présentez le tableau d'amortissement linéaire du nouvel ordinateur (annexe C à rendre avec la copie).**
- **3. Définissez la notion d'amortissement d'un élément d'actif et indiquez pourquoi le comptable n'a pas choisi le mode non linéaire pour amortir l'ordinateur.**
- **4. Passez l'écriture nécessaire au 31 décembre 2007 concernant le nouvel ordinateur.**

# **DOSSIER 3 - INTERPRÉTATION DES ÉTATS FINANCIERS**

Monsieur VALLÉE constate que malgré une hausse du chiffre d'affaires en 2007, le résultat diminue. Il aimerait avoir également une explication sur l'interprétation du bilan de son entreprise. Pour cela, vous disposez des annexes 4, 5 et 6.

#### **Travail à faire**

- **1. Après avoir pris connaissance de la formation du résultat en annexe 4, expliquez :** 
	- **1.1 le sens de la variation de stocks de marchandises pour l'exercice clos au 31 décembre 2007 en précisant si l'entreprise est en phase de stockage ou déstockage ;**
	- **1.2 l'influence de cette variation sur le résultat comptable de l'entreprise ;**
	- **1.3 pourquoi la production de l'exercice est égale à zéro.**
- **2. À l'aide de l'annexe 5, calculez le fonds de roulement net global, le besoin en fonds de roulement et la trésorerie nette ; vérifiez la relation entre ces trois soldes.**
- **3. Après lecture de l'entretien (annexe 6) et consultation de l'annexe 5, indiquez les postes qui expliquent l'importance du besoin en fonds de roulement dans cette société. Justifiez votre réponse.**
- **4. En vous appuyant sur les annexes 4, 5 et 6, rédigez un commentaire d'une vingtaine de lignes permettant de répondre à l'interrogation de M. Vallée sur les évolutions respectives du chiffre d'affaires et du résultat ainsi que sur l'équilibre financier.**

# **ANNEXE 1 - PIÈCES COMPTABLES**

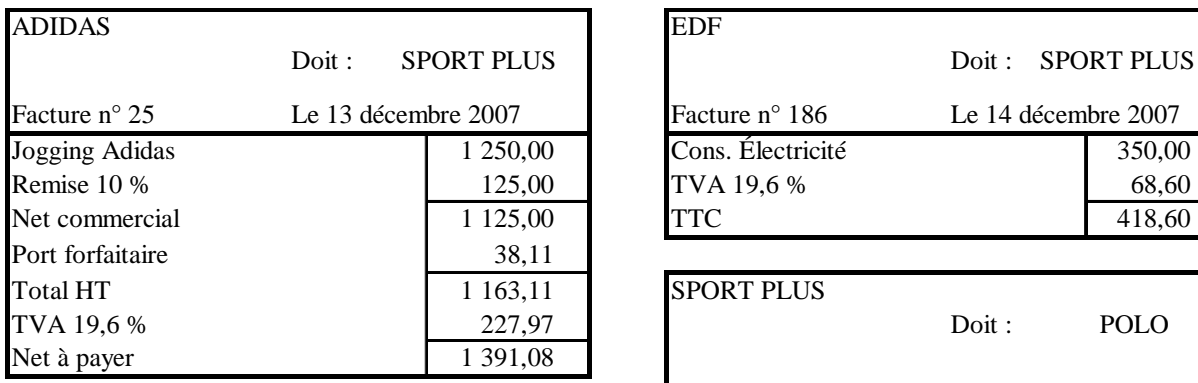

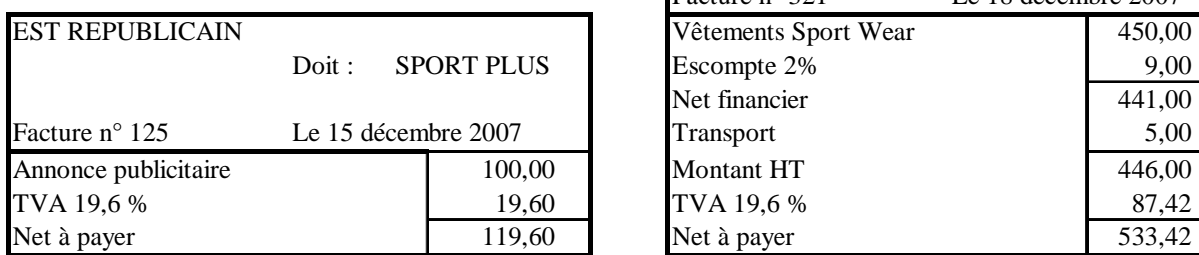

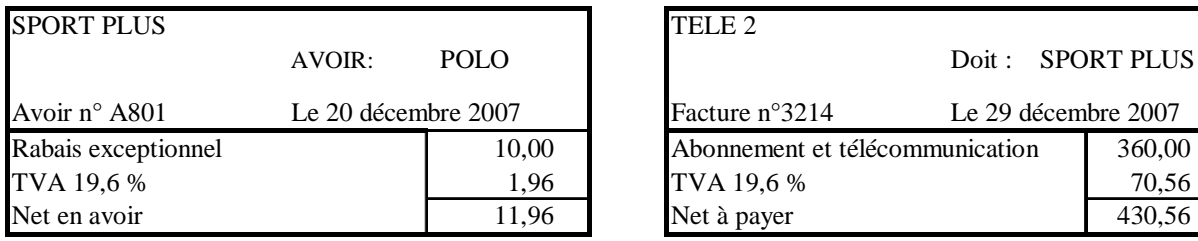

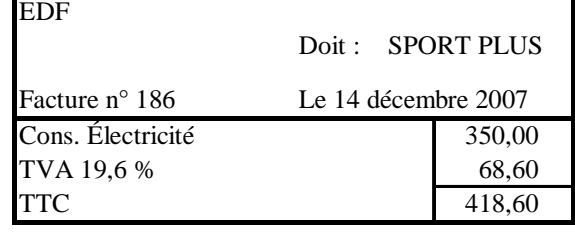

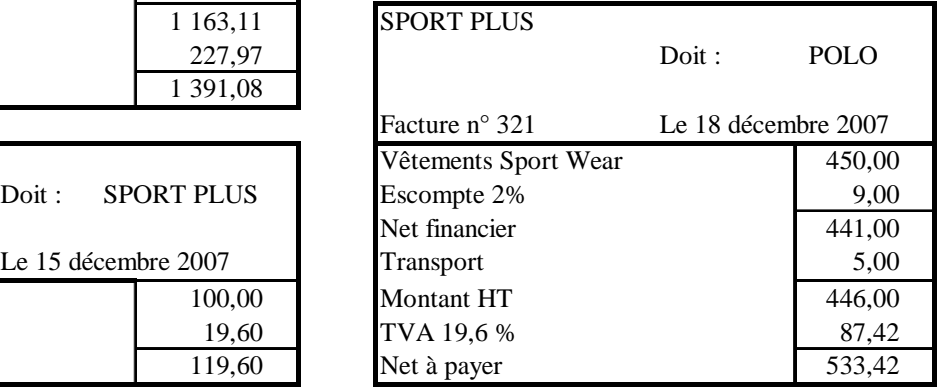

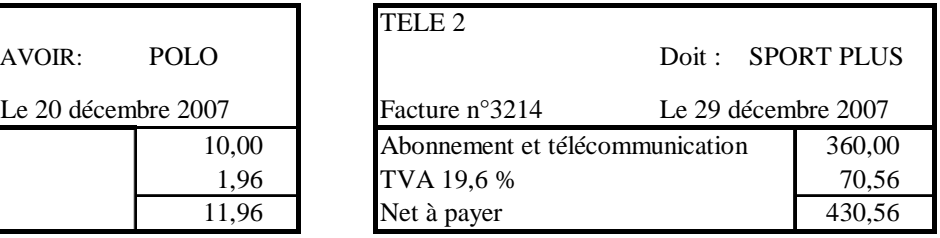

# **ANNEXE 2 - SCHÉMA RELATIONNEL DE DONNÉES**

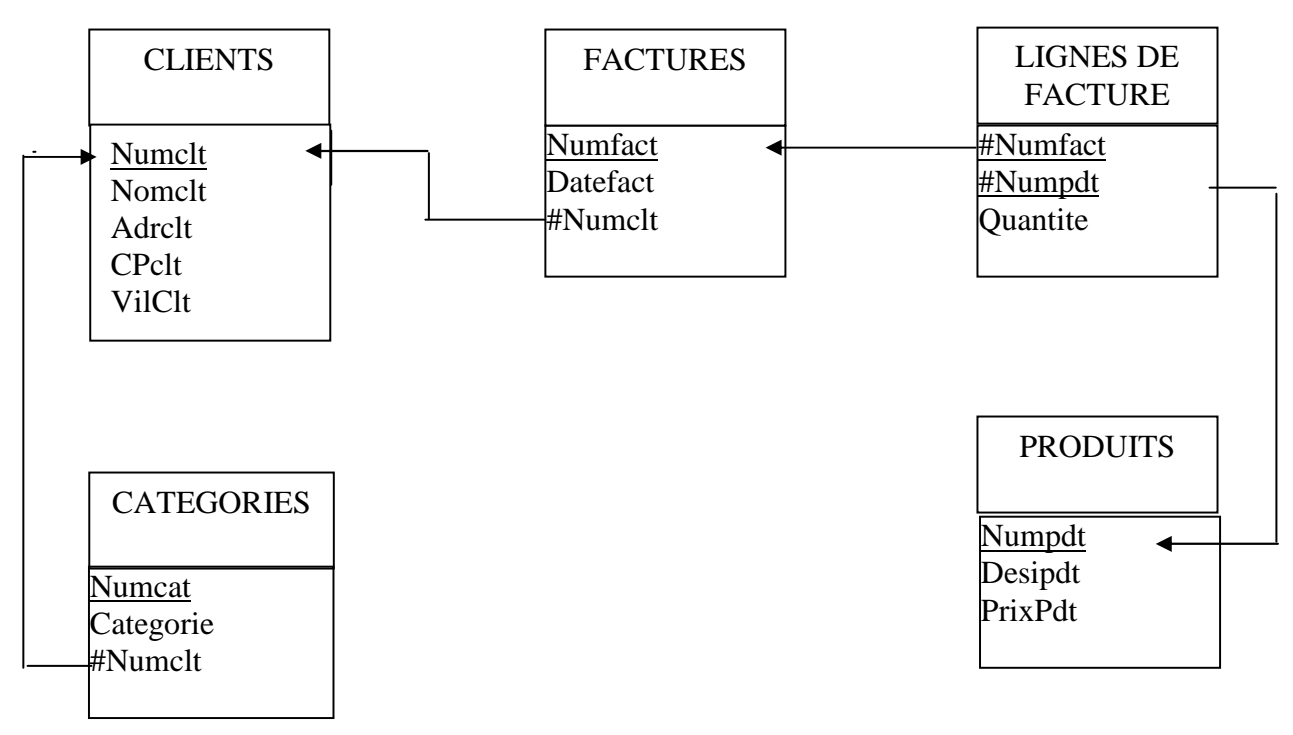

**Légende : l'attribut souligné correspond à la clé primaire, le dièse (#) désigne la clé étrangère**.

### **ANNEXE 3 - DEVIS ET FACTURE**

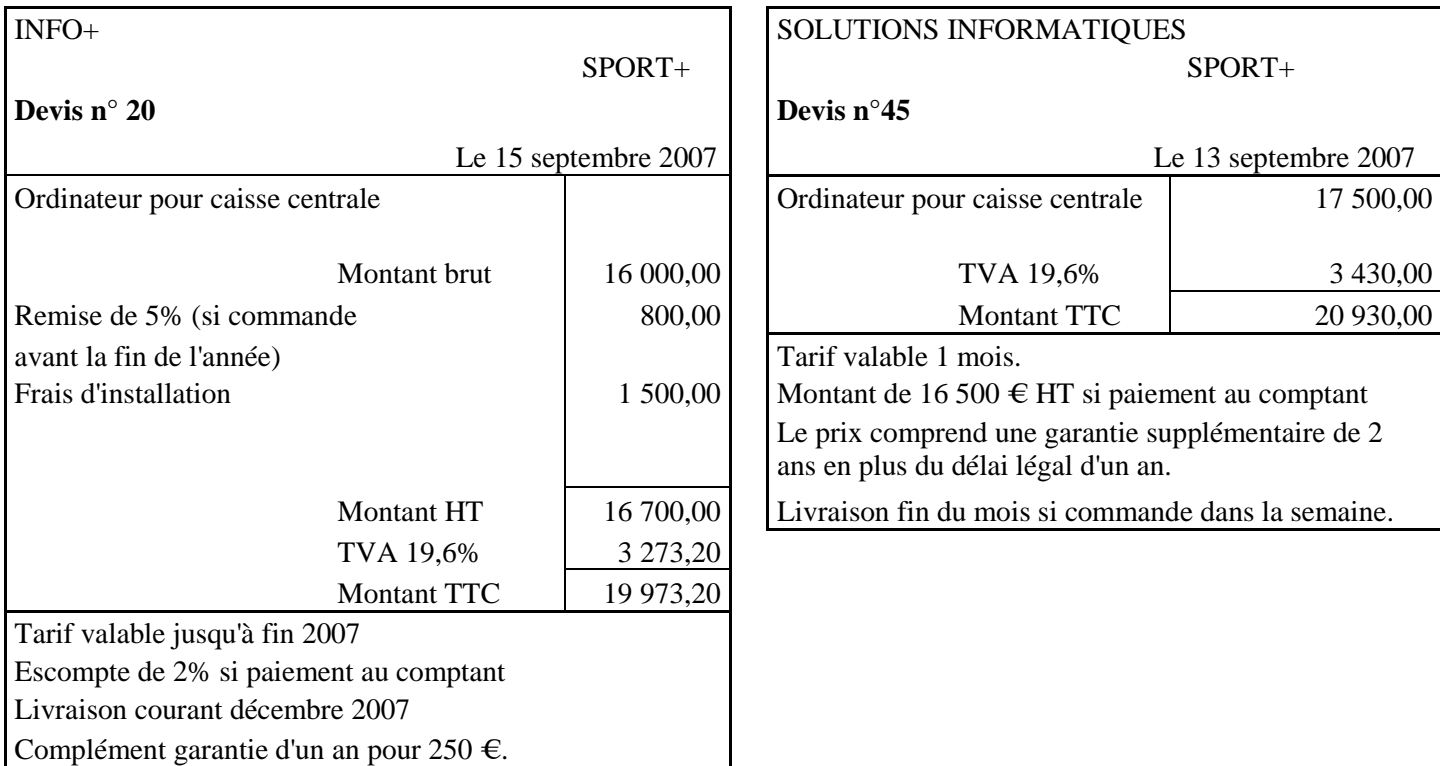

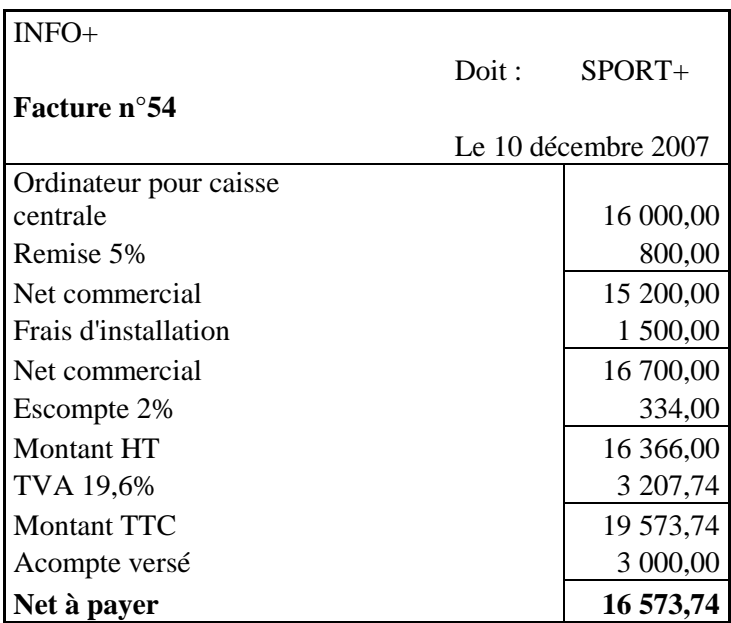

# SOLUTIONS INFORMATIQUES **Devis n°45**  Le 13 septembre 2007 Ordinateur pour caisse centrale 17 500,00 Remixed 500,000 Montant TTC 20 930,00 Tarif valable 1 mois. Montant de 16 500  $\text{E}$  HT si paiement au comptant Le prix comprend une garantie supplémentaire de 2 ans en plus du délai légal d'un an. Livraison fin du mois si commande dans la semaine.

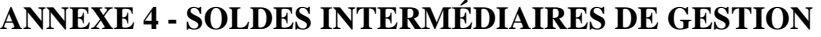

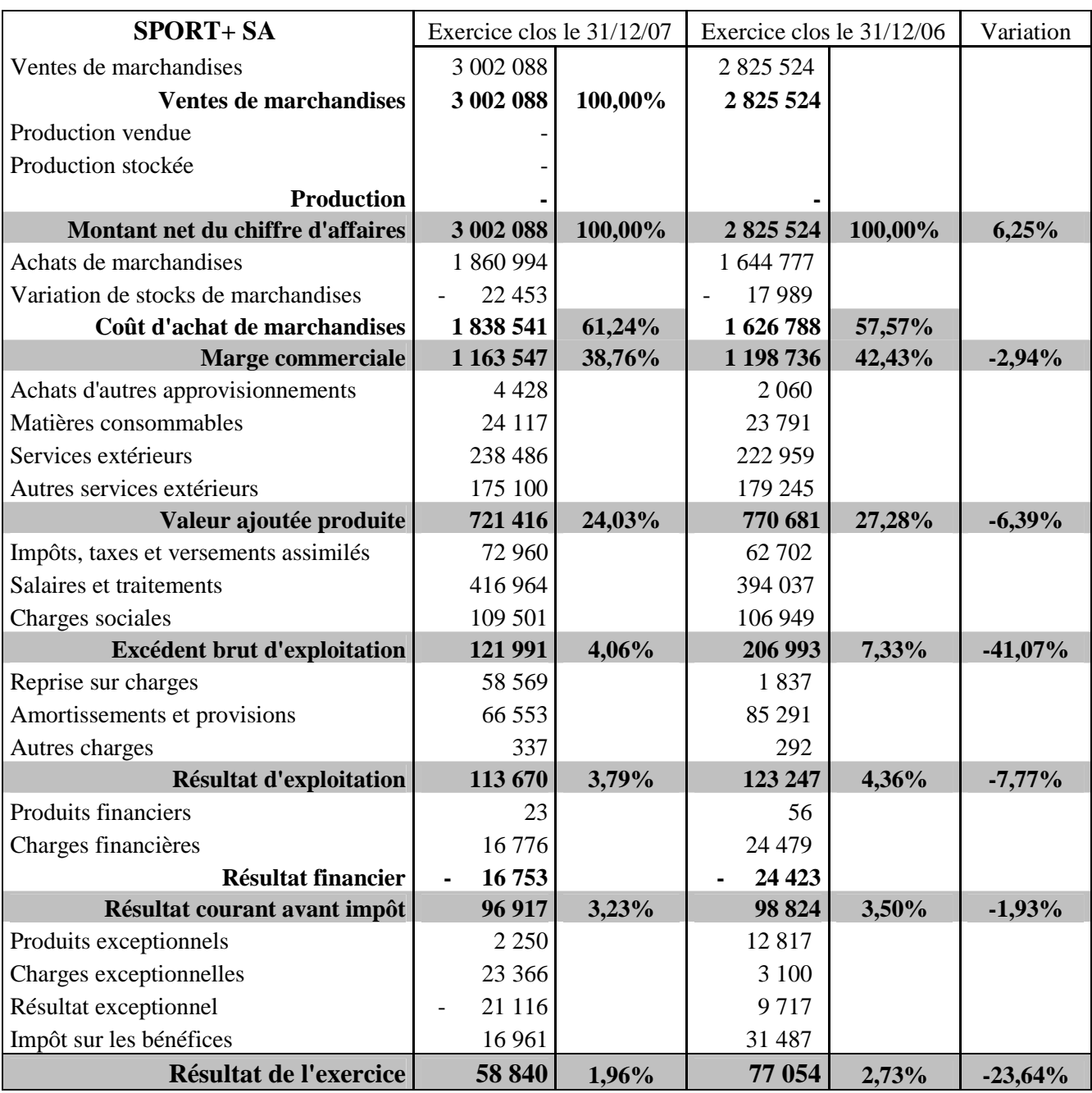

# **ANNEXE 5 - BILAN FONCTIONNEL CONDENSÉ AU 31 DÉCEMBRE 2007 (EN EUROS)**

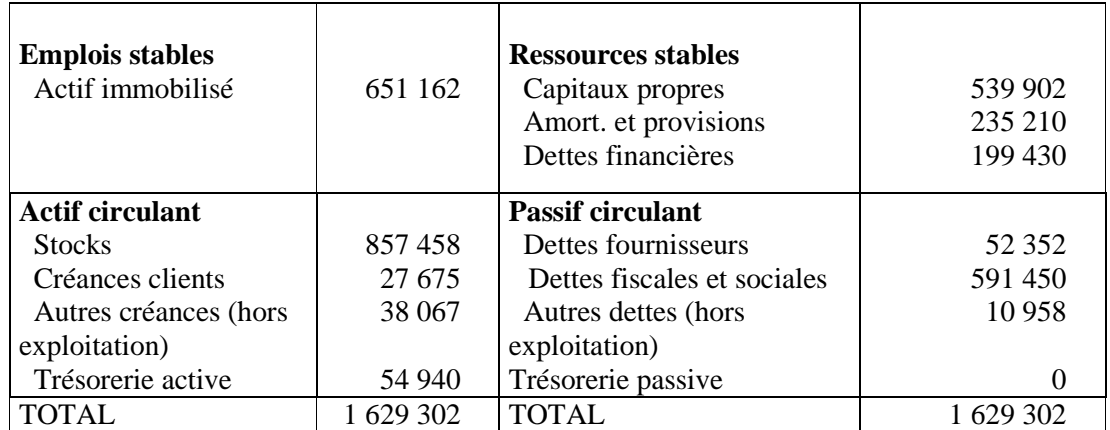

#### **ANNEXE 6 - EXTRAIT D'UN ENTRETIEN**

#### **Le dirigeant M. VALLÉE s'entretient avec M. MINGRET, expert comptable.**

**M. VALLÉE**: « Je souhaiterais pouvoir analyser le bilan de mon entreprise, en tirer des conclusions et tracer des perspectives pour l'avenir ».

**M. MINGRET** : « En effet comme pour le compte de résultat, le bilan n'est pas une fin en soi. A partir d'un bilan comptable, on élabore un bilan fonctionnel qui nous permet de calculer le fonds de roulement, le besoin en fonds de roulement et la trésorerie nette ».

**M. VALLÉE**: « Je ne comprends pas ! ».

**M. MINGRET** : « Je vais vous expliquer : jusqu'à présent vous connaissez les besoins de financement provenant de l'acquisition d'immobilisations (ordinateurs, agencements divers…). Mais l'activité de votre entreprise fait naître un autre besoin de financement : le besoin en fonds de roulement. Vous achetez des articles de sports qui sont stockés plusieurs mois avant d'être vendus. Ainsi pendant toute la période de stockage, l'entreprise ne perçoit pas de recettes. Elle a un besoin de financement ».

**M. VALLÉE**: « Mais mon activité procure aussi des ressources ! ».

**M. MINGRET** : « En effet, votre entreprise bénéficie d'un crédit accordé par vos fournisseurs ; vos salariés et les organismes sociaux ne sont payés qu'à la fin de mois. Vous avez donc des ressources de financement ».

**M. VALLÉE**: « Si j'ai bien compris, les besoins de financement sont financés par des ressources de financement ».

**M. MINGRET** : « Oui, mais généralement, les besoins sont plus importants que les ressources ; il y a un décalage entre l'encaissement des ventes et le paiement des dépenses courantes. Ce décalage est appelé besoin net de financement ou besoin en fonds de roulement ».

**M. VALLÉE:** « Mais si mes ressources d'exploitation sont insuffisantes pour financer mes besoins d'exploitation, comment vais-je faire ? »

**M. MINGRET** : « Rassurez-vous, votre besoin en fonds de roulement sera financé par des ressources permanentes. Comme je vous l'ai dit, le plus souvent, les besoins nés de l'exploitation sont plus élevés que les ressources d'exploitation, l'entreprise supporte alors un besoin net en financement d'exploitation (ou BFR). Les ressources permanentes (fonds propres et dettes financières) doivent donc être suffisantes pour financer les immobilisations et le besoin en fonds de roulement ».

**M. VALLÉE:** « J'ai compris, le fonds de roulement est l'excédent des ressources permanentes permettant de financer le besoin net venant de l'exploitation que vous appelez besoin en fonds de roulement ».

**M. MINGRET** : « Oui, mais vous devez aussi savoir que le fonds de roulement résulte de ressources et de besoins permanents, il est par conséquent stable. Le besoin en fonds de roulement résulte lui de l'exploitation ; il est lié à l'activité de l'entreprise, il est donc irrégulier ».

**M. VALLÉE** : « Ainsi, il n'y a pas d'égalité entre le fonds de roulement et le besoin en fonds de roulement qu'il devrait couvrir ? ».

**M. MINGRET** : « Exactement, la trésorerie constitue la différence entre le fonds de roulement et le besoin en fonds de roulement. Ainsi, si la trésorerie est excédentaire, il faut baisser le niveau du fonds de roulement. De cette façon on économise les intérêts sur les emprunts. Si la trésorerie est négative, il faut baisser le besoin en fonds de roulement ou encore augmenter le fonds de roulement ».

**M. VALLÉE:** « Je crois que j'ai tout compris. »

# **ANNEXE A - COMPTES CLIENTS (à rendre avec la copie)**

### **411002 Client MJC JEUNESSE**

*Conditions de règlement* : sous 8 jours

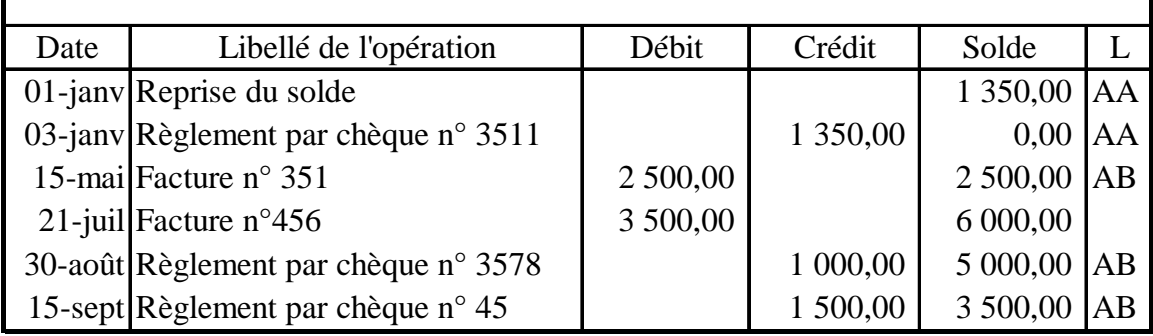

Situation du compte arrêté au 31/12/2007

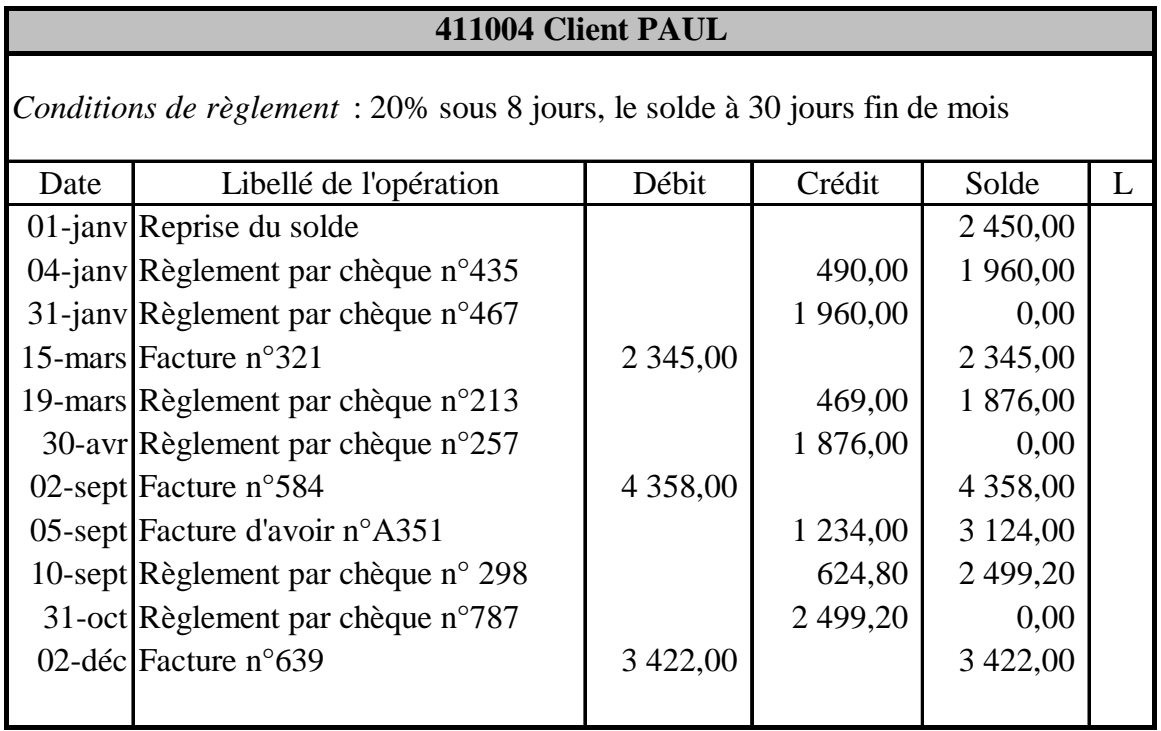

Situation du compte arrêté au 31/12/2007

# **ANNEXE A - COMPTES CLIENTS (à rendre avec la copie)**

# **411002 Client MJC JEUNESSE**

*Conditions de règlement* : sous 8 jours

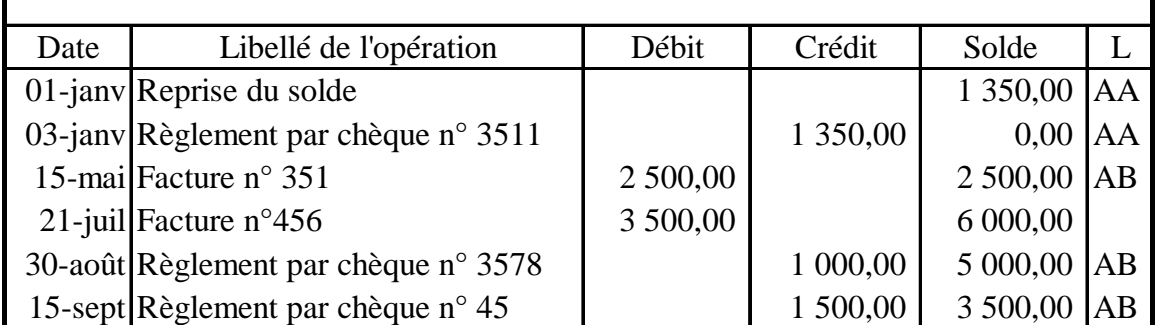

Situation du compte arrêté au 31/12/2007

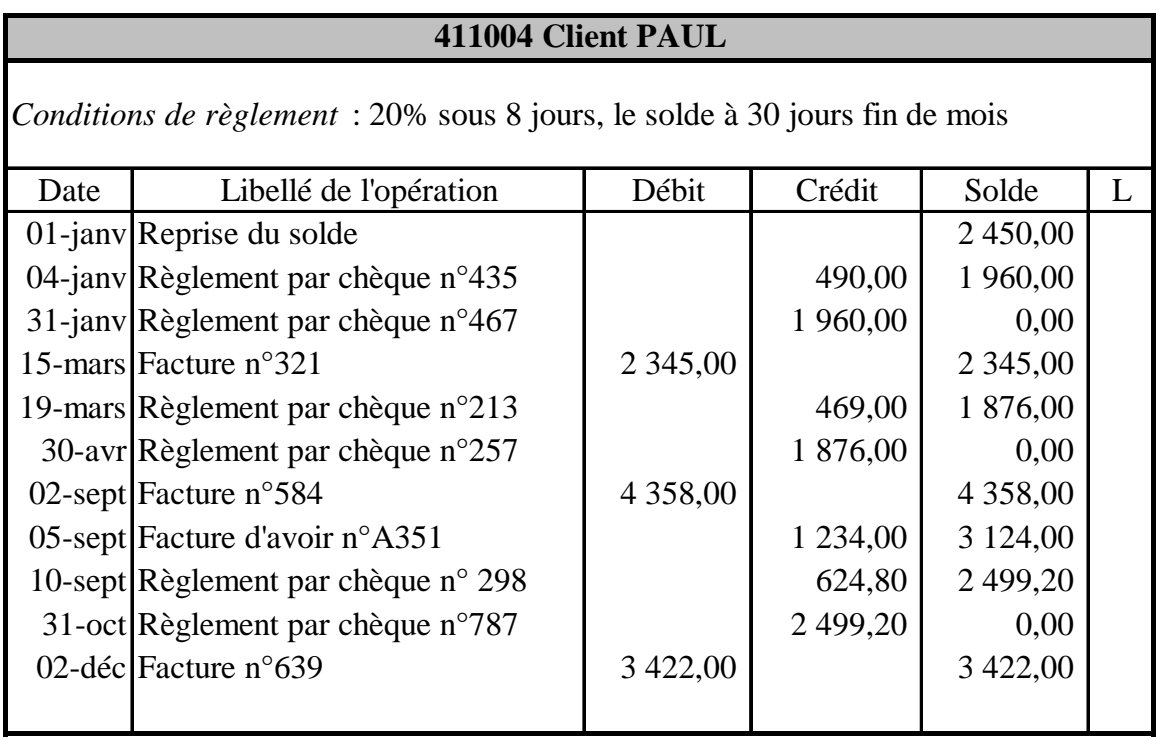

Situation du compte arrêté au 31/12/2007

#### **ANNEXE B - INFORMATIONS RELATIVES AU FINANCEMENT (à rendre avec la copie)**

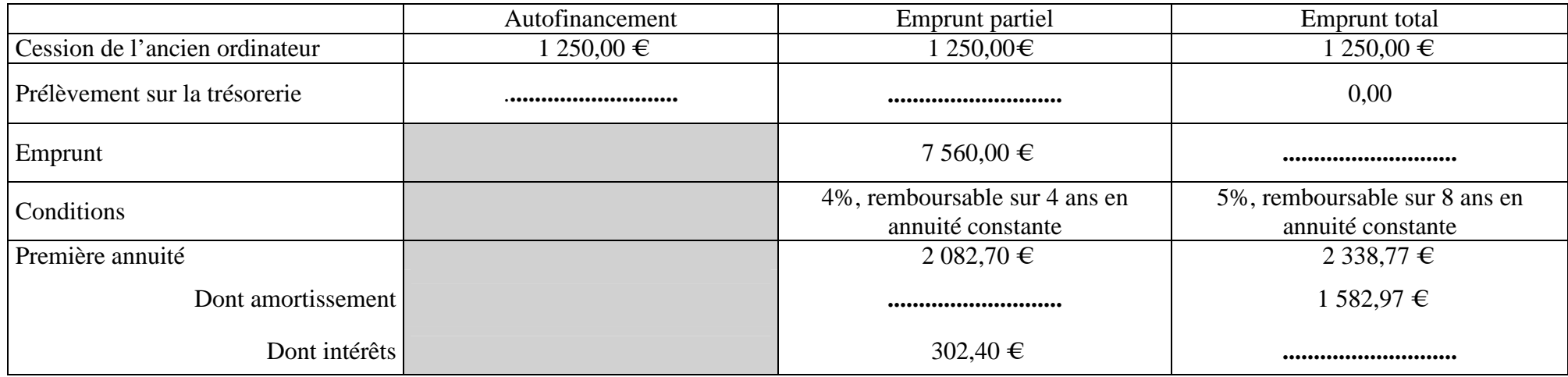

#### **ANNEXE C - TABLEAU D'AMORTISSEMENT (à rendre avec la copie)**

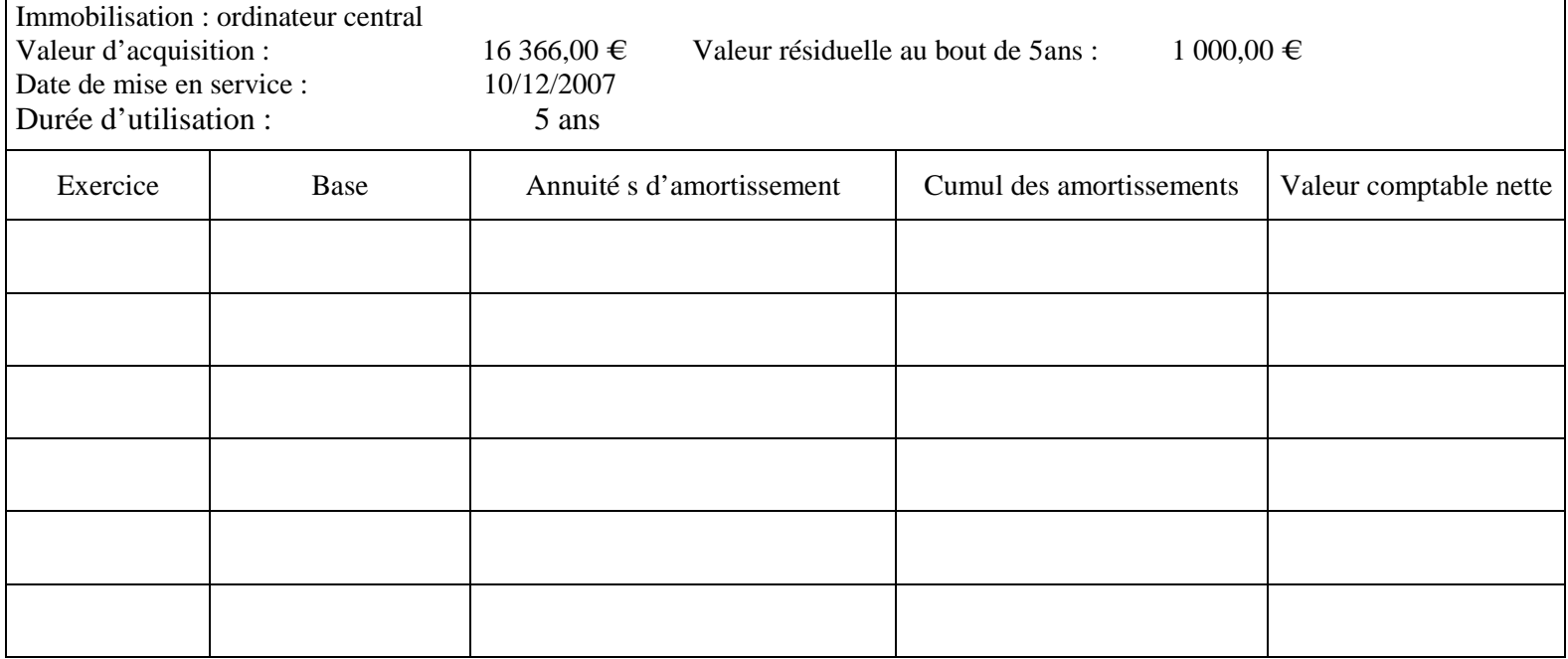

#### **ANNEXE B - INFORMATIONS RELATIVES AU FINANCEMENT (à rendre avec la copie)**

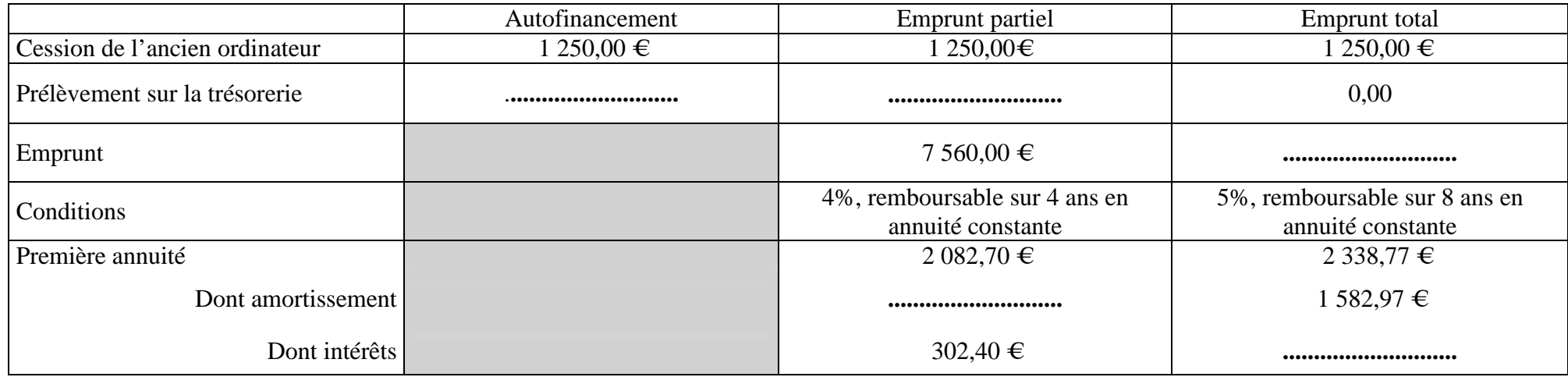

#### **ANNEXE C - TABLEAU D'AMORTISSEMENT (à rendre avec la copie)**

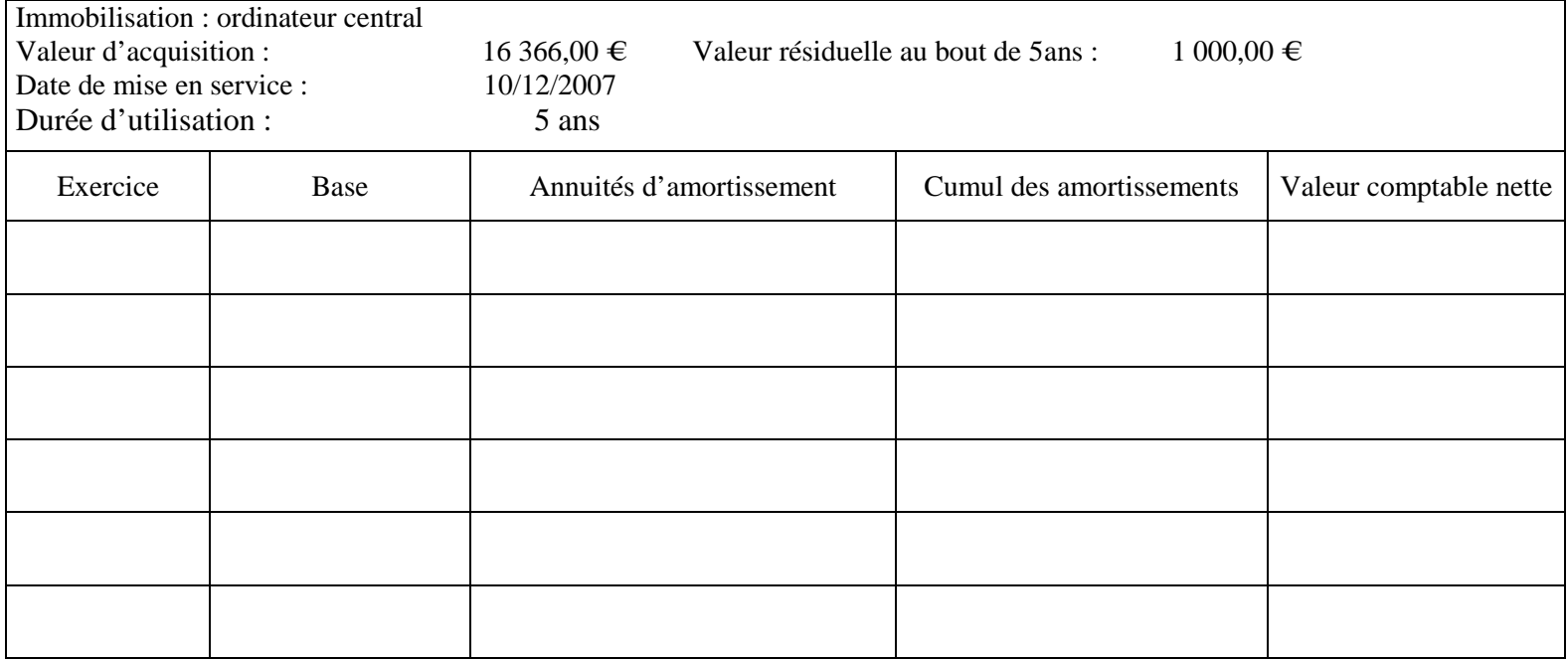